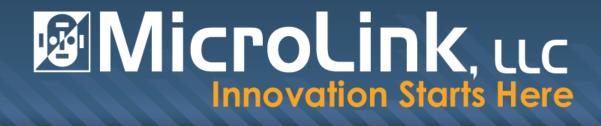

# Displaying information in SharePoint Using Excel Services, Reporting Services and PerformancePoint

SharePoint Saturday Washington DC August 11, 12 & 13, 2011

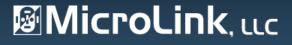

# Agenda

Many SharePoint users and developers are not aware of the various ways that information can be exposed in SharePoint. Whether the data is stored in lists, or is from a Line of Business application (LOB), SharePoint gives you several options for displaying reports, graphs, scorecards, strategy maps and other valuable information insight. We will also cover the basics of good dashboard design.

- Choices for Information Display in SharePoint
- Dashboard Design Template
- Deciding Which Tool To Use To Create Display Components
- Set Up For Excel Services, Reporting Services And PerformancePoint
- Publishing Excel Workbooks And Excel Services Web Parts
- Report Libraries And The Reporting Services Report Viewer Web Part
- Whirlwind Overview Of PerformancePoint Dashboard Designer
- Deploying PerformancePoint Dashboards
- Using PerformancePoint Web Parts

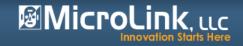

# Why should you listen to me?

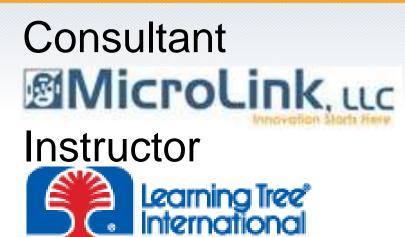

### Productivity through Education®

8/02/2011 Rockville MD 1501 SharePoint 2010

## **Published Author**

Microsoft® SQL Server 2008 R2 Analytics & Data Visualization, McGraw-Hill, Doug Harts, Jim Dugan, Tricia Wilcox Almas http://www.mhprofessional.com/contributor.php?id=44423

resents

Forward in Donald Farture Disegul Group Program Manager, Martowit Business Intelligence, Microsoft Corporation

Microsoft SQL Server 2008 R2 ANALYTICS & DATA VISUALIZATION

DOUG HARTS JIM DUGAN TRICIA WILCOX ALMAS

SHAREPOINT SATURDAY THE CONFERENCE 7:30-7:45 PM

Book Signing • Friday Night • August 12, 2011 Visit the Upper Gallery

THE AUTHORS

Microsoft CERTIFIED IT Professional

SharePoint Administrator 2010

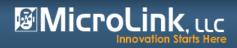

## Choices for Analytic Information Display in SharePoint

#### Displaying information in SharePoint Using Excel Services, Reporting Services and PerformancePoint

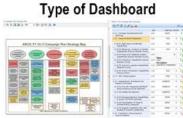

Strategic

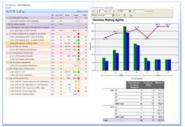

**Performance Management** 

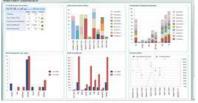

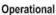

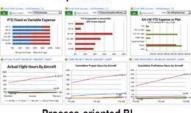

**Process-oriented BI** 

#### Type of LOB Information

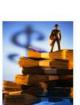

**Financial Information** 

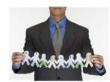

Human Resources

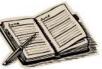

Schedule Info

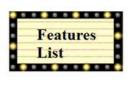

Agile Development Info

Type of Data Sources

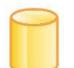

SQL Databases

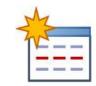

SharePoint Lists

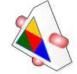

Web Services

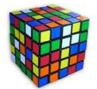

**OLAP** Cubes

Type of Information Display Widgets

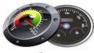

Gauges

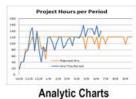

| 854  |                                    |        |
|------|------------------------------------|--------|
| Goal | Value                              | Status |
| 3    | 3                                  | 0      |
| 3    | 2                                  | 4      |
| 3    | 1                                  | 4      |
| 3    | 2                                  | 4      |
| 3    | 3                                  | 0      |
|      | Goal<br>3<br>3<br>3<br>3<br>3<br>3 |        |

#### Scorecards

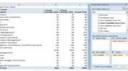

**Pivot Tables** 

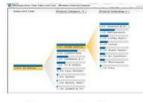

**Decomposition Trees** 

#### **Tools to Create Displays**

| 5-24 | NU CRIEDEN MIK                                                                                                    |  |
|------|----------------------------------------------------------------------------------------------------|--|
|      | the second second                                                                                                    |  |
|      | In the second second se |  |
|      | The Mail International Control of State State St |  |

PerformancePoint Dashboard Designer

| A A A CONTRACT                                                                                                    |                                                                                                    | 477 mar.              | Diverse of the last                                                                                                    |
|----------------------------------------------------------------------------------------------------|----------------------------------------------------------------------------------------------------|-----------------------|----------------------------------------------------------------------------------------------------|
|                                                                                                    | a const                                                                                                    |                       |                                                                                                    |
| inclusion land                                                                                                    | and the second second sec                                                                                                    |                       | a design of the                                                                                                    |
| Contract of the local division of the local division of the local  | and the second second s |                       | of the local data in the local data in the local |
| and the second second s |                                                                                                    | and the second second |                                                                                                    |
| The second second second second second second second second second second second second second second second se                                                                                                    |                                                                                                    |                       | a line in                                                                                                    |
| Manager and Constants                                                                                                    |                                                                                                    |                       | a literative                                                                                                    |
| Second Second                                                                                                    |                                                                                                    |                       |                                                                                                    |
| 1000 C                                                                                                    |                                                                                                    |                       | Distriction of the                                                                                                    |
| Constituent.                                                                                                    |                                                                                                    |                       | -                                                                                                    |
| Artigeneous Street,                                                                                                    |                                                                                                    |                       | and the second second                                                                                                    |
| No. of Concession, Name                                                                                                    |                                                                                                    |                       |                                                                                                    |
| The International Control of Control of Cont | -                                                                                                    |                       |                                                                                                    |
| Taxing Westminister                                                                                                    | -                                                                                                    |                       | -                                                                                                    |
| owners with any other second                                                                                                    | -                                                                                                    |                       | a la la la la la la la la la la la la la                                                                                                    |
| retronantial least agenteent                                                                                                    |                                                                                                    |                       | a la la la la la la la la la la la la la                                                                                                    |
| multiplier instanti-                                                                                                    |                                                                                                    |                       | a Charlense                                                                                                    |
| Party of Lowering, and Research                                                                                                    | -                                                                                                    | -                     | · Contraction of the second                                                                                                    |
| application of the second                                                                                                    |                                                                                                    |                       | · Interference and the                                                                                                    |
| 10.0                                                                                                    |                                                                                                    |                       | and the second second se                                                                                                    |
| Automation of Contract of Contract of Cont | -                                                                                                    |                       | -                                                                                                    |
| Page 104                                                                                                    | -                                                                                                    |                       | -                                                                                                    |
| ingening .                                                                                                    |                                                                                                    |                       | -                                                                                                    |
| and the product in a product of                                                                                                    | -                                                                                                    |                       | -                                                                                                    |
|                                                                                                    |                                                                                                    |                       | a la la company de la company                                                                                                    |
| Stand of Concession, Name                                                                                                    |                                                                                                    |                       | A Distant, T Jackson,                                                                                                    |
| the state of the state of the s |                                                                                                    |                       | -                                                                                                    |
|                                                                                                    |                                                                                                    |                       |                                                                                                    |
|                                                                                                    |                                                                                                    |                       | and the second second se                                                                                                    |
| 17. mm. (1981. (1987. 1                                                                                                    |                                                                                                    |                       | a longer and                                                                                                    |

Excel Professional 2010

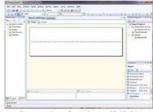

**Reporting Services (BIDS)** 

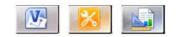

Visio, SharePoint Designer, ReportBuilder

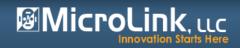

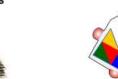

So how do you decide which tool to use for each dashboard component?

- Strategic or Performance Dashboards generally need scorecards – create in PerformancePoint or Excel
- Operational and Process-oriented Dashboards will generally show workflow and task completion, and other department-level types of measures – create in Excel or Reporting Services, Process Maps in Visio and PerformancePoint
- Charts, gauges, graphs Excel or Reporting Services
- Pivots Excel

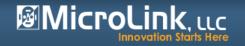

## **Dashboard Design Template**

Come to the **MicroLink** booth (Booth **# 408**) to get your copy of the Dashboard Template and Instructions !!

| Screen Rea<br>Most<br>Importa                                             | t<br>ant                                                                                                    | Visua<br>• Ove<br>• Foc                                      | ne Informati<br>alization Ma<br>erview First<br>us on Spec<br>I to Details | antra:                                   |                                                                                                    |                                                                            |
|---------------------------------------------------------------------------|----------------------------------------------------------------------------------------------------|--------------------------------------------------------------|----------------------------------------------------------------------------|------------------------------------------|----------------------------------------------------------------------------------------------------|----------------------------------------------------------------------------|
| have the mo<br>information<br>small multip                                |                                                                                                    | ost sum<br>d of KP<br>dicators                               | should<br>marized<br>Is or<br>This                                         | clarifying additiona                     | dashboard page should<br>al information, a good loca<br>info or other information                                                                                                    | ation for                                                                  |
| Row Labels of Acc<br>Midwest<br>Northeast<br>South<br>West<br>Grand Total | ation<br>ues<br>t Nbr Count Fin Trx Amt<br>182 \$207,643.18<br>240 \$83,306.53<br>864 \$2,293,190.79<br>276 \$145,553.65<br>1,762 \$2,729,693.55 | Fin Trx C1 Qt<br>3,223<br>2,081<br>22,818<br>2,373<br>30,495 | 1,618<br>993<br>2,466<br>998<br>6,075                                      | Ancillary<br>Information                 | Executive Summaries<br>Category A<br>• ExSumm Topic 1<br>• ExSumm Topic 2<br>Category B<br>• ExSumm Topic 3<br>• ExSumm Topic 3<br>• ExSumm Topic 4<br>Other Dashboards<br>• Marketing Dashboard<br>• IT Dashboard<br>• Training Dashboard<br>• Personnel Dashboard | Least<br>Important<br>Information<br>Links to<br>additional<br>information |
| display sup<br>detailed, his<br>Graphs with                               | n of the dashboar<br>porting information<br>storical or backgr<br>n drill-down capa<br>naybe even pivot<br>I data.                               | on or mo<br>ound in<br>bilities,                             | ore<br>formation.<br>process                                               | information is requised Summary listings | attention, so scan-able                                                                                                    | ******                                                                     |

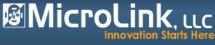

- More secure sharing of workbooks, reliability and availability. A single version of the truth.
- Business intelligence. Workbooks connected to enterprise data sources can be published to the server and used in business intelligence dashboards and scorecards.
- **Extensibility.** Reusable logic that is contained in workbooks and user-defined functions is available for developers to implement in server-based applications.
- Use of Unattended Service Accounts. Excel Services relies on the Secure Store Service to store the encrypted unattended service account.
- Excel Services is now a Managed Service Application, and is managed thru SharePoint Central Administration.
- Slicer feature. The Slicer feature is a new type of data filter in Microsoft Excel 2010 that is interactive, flexible in design and layout, and always conveys the current filtering state. With these data filters more people benefit from the power of analyzing data using PivotTables and OLAP Functions

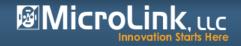

### Set up for Excel Services and PerformancePoint

| se Service Applications                                 | System Account 🗸                                                                                             |
|---------------------------------------------------------|----------------------------------------------------------------------------------------------------|
| Manage Administrators Properties Publish Permissio      |                                                                                                    |
| Manage Administrators Properties Publish Permissio      | Central Administration > Manage Excel Services Application                                                   |
| Operations Sharing                                      | Use this page to change settings for Excel Services Application These tasks are in                           |
| Name                                                    | SharePoint Central<br>Administration, and                                                                    |
| Access Services                                         | Global Settings should be done by                                                                            |
| Access Services                                         | Define load balancing, memory, and throttling thresholds. Set the unattend your SharePoint uts.              |
| Application Discovery and Load Balancer Servi           | <sup>22</sup> Trusted File Locations Administrator                                                           |
| Application Discovery and Load Balancer<br>8e594e071749 | Define places where spreadsheets can be loaded from.                                                         |
| Application Registry Service                            | Add or remove data providers that can be used when refreshing data connections.                              |
| Application Registry Service                            | Trusted Data Connection Libraries                                                                            |
| Business Data Connectivity Service                      | Define a SharePoint Document Library where data connections can be loaded from.                              |
| Business Data Connectivity Service                      | User Defined Function Assemblies                                                                             |
| Excel Services Application                              | Register managed code assemblies that can be used by spreadsheets.                                           |
| Excel Services Application                              | Excel Services Application Web Service Application Proxy Started                                             |
| Managed Metadata Service                                |                                                                                                    |
| Managed Metadata Service                                | <u>Central Administration</u> Manage PerformancePoint Services: PerformancePoint Service Application         |
| PerformancePoint Service Application                    |                                                                                                    |
| PerformancePoint Service Application                    |                                                                                                    |
| Search Administration Web Service for Search            | PerformancePoint Service Application Settings                                                                |
| Search Service Application                              | Configure settings such as cache durations, filter behavior, and query time-out.                             |
| Search Service Application                              | Trusted Data Source Locations                                                                                |
| Secure Store Service                                    | VI Define SharePoint locations to store data sources.                                                        |
| Secure Store Service                                    | Trusted Content Locations<br>Define SharePoint locations to store content such as dashboards and scorecards. |
| Security Token Service Application                      | Import PerformancePoint Server 2007 Content                                                                  |
| State Service                                           | Load content such as dashboards and scorecards from an existing database.                                    |
| State Service                                           |                                                                                                    |

### MicroLink, LLC

Once the Service Applications are configured in Central Administration, in order to use Excel components on your dashboards, take a couple of steps:

- Publish your Excel Workbooks to a SharePoint Library (Document or Reports Library preferred)
  - Name your items (charts and tables)
  - Choose the Publish Options
  - Select Items in the Workbook Option
- Use Excel Web Access Web Parts to expose that content on your dashboard

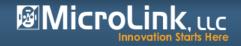

## Publishing Excel Workbooks and Excel Services Web Parts

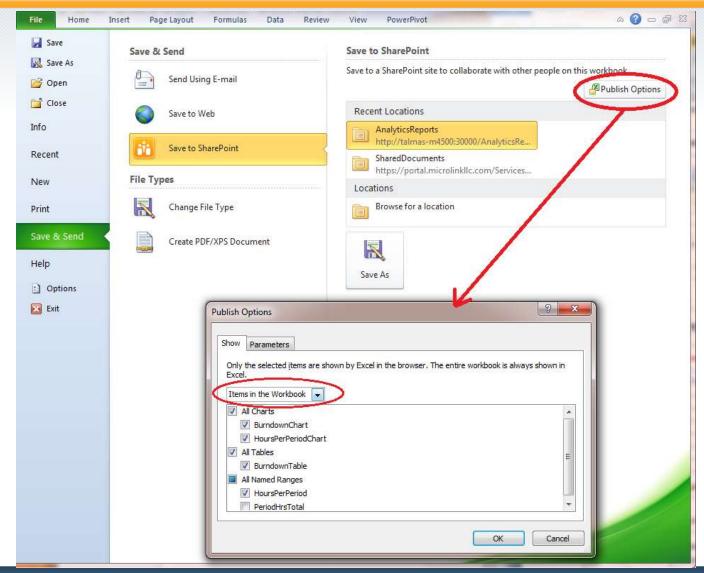

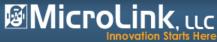

## Publishing Excel Workbooks and Excel Services Web Parts

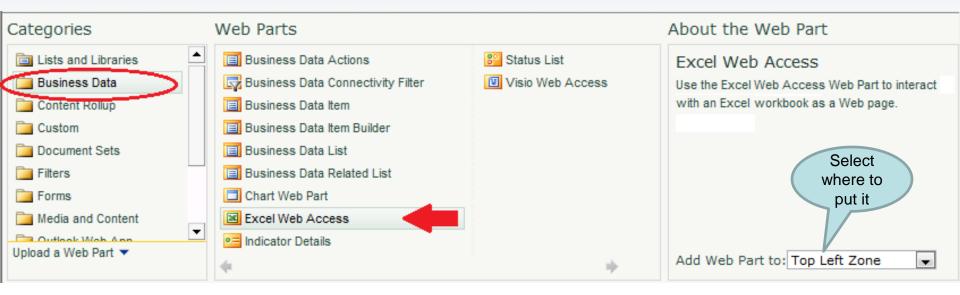

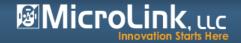

## Publishing Excel Workbooks and Excel Services Web Parts

| e                                                                                  | Excel Web Access - ProjectBurndown [1]                                                |
|------------------------------------------------------------------------------------|---------------------------------------------------------------------------------------|
| lect an Asset Webpage Dialog                                                       | Workbook Display Must know t                                                          |
| Current Location: Customized Reports at http://talmas-m4500:30000/AnalyticsReports | Workbook:<br>http://talmas-m4500:30000/A<br>Named Item:<br>Named Item:<br>Named Item: |
| All Documents •                                                                    | BurndownChart                                                                         |
| BI Collection Administration _ Type Content Type Name                              | Toolbar and Title Bar 🌣                                                               |
| Content and Structure Reports                                                      | Title Bar:                                                                            |
| Customized Reports Dashboards Ei Report AccountManagers PlanningCubePivot          | Autogenerate Web Part Title                                                           |
| Data Connections Report ProjectBurndown                                            | Autogenerate Web Part Title URL                                                       |
| Drop Off Library E Report                                                          | Type of Toolbar:                                                                      |
| Form Templates                                                                     | Full                                                                                  |
| Images<br>Links                                                                    | Toolbar Menu Commands:                                                                |
| m (URL): [/AnalyticsReports                                                        | Open in Excel, Download a Copy, Download a Snapshot                                   |
| OK Cancel                                                                          | Refresh Selected Connection, Refresh All Connections                                  |
| OK Canter                                                                          | Calculate Workbook                                                                    |
|                                                                                    | Named Item Drop-Down List                                                             |
|                                                                                    | Navigation and Interactivity                                                          |
|                                                                                    | Navigation:                                                                           |
|                                                                                    | V Hyperlinks                                                                          |
|                                                                                    | Interactivity:                                                                        |
|                                                                                    | All Workbook Interactivity                                                            |

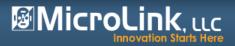

- R2 has a new version of Report Builder, an end-user report creation tool.
- Lots of new charts, gauges, sparklines, visualizations including geospatial (mapping) capabilities.
- PowerPivot delivered as a result of project gemini.
- More precise control over chart size.
- Can use a variety of data sources in one report.
- Supports report subscriptions, including delivery to Outlook.
- Can be consumed in SharePoint or PerformancePoint.

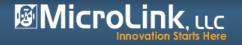

## **Configuring Reporting Services Integration**

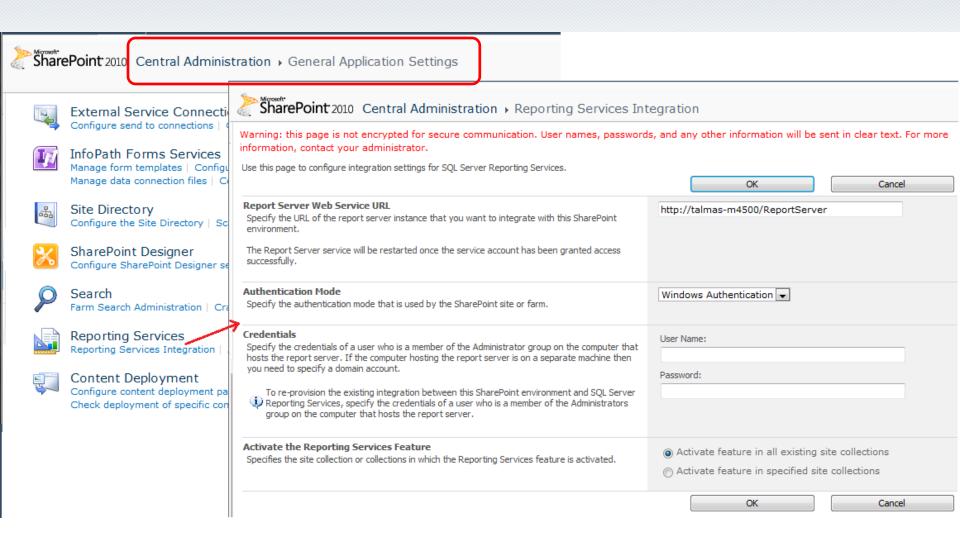

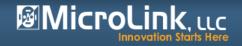

## **Report Libraries**

| Libra                                                                                                    | ry Tools                                                                                |                               |                   | System Account +                                                   |  |
|----------------------------------------------------------------------------------------------------|-----------------------------------------------------------------------------------------|-------------------------------|-------------------|--------------------------------------------------------------------|--|
| Site Actions 👻 🎲 Browse Document                                                                                                    | s Library                                                                               |                               |                   | System Account +                                                   |  |
| New Upload New Edit<br>Document + Folder Docum                                                                                            | ent                                                                                     | E-mail a Link Download a Copy | Workflows Publish | □<br>□<br>□<br>□<br>□<br>□<br>□<br>□<br>□<br>□<br>□<br>□<br>□<br>□ |  |
| Report                                                                                                    | heck Out Manage                                                                         | Share & Track Copies          | Workflows         | Tags and Notes                                                     |  |
| Create a new Report                                                                                                    | ] Type Content Type                                                                     | Name                          | Modified          | Modified By                                                        |  |
| Create a new Report Builder report.                                                                                                    | Report                                                                                  | PlanningCubePivot             | 7/25/2011 4:13 PM | System Account                                                     |  |
| Report Data Source                                                                                                    | Report Report                                                                           | ProjectBurndown               | 7/25/2011 4:12 PM | System Account                                                     |  |
| Create a new report data source.                                                                                                    | Report Builder Report                                                                   | ProjsByInvTypeandJCA          | 7/25/2011 4:27 PM | System Account                                                     |  |
| Report Builder Model<br>Create a new Report Builder model.<br>Document<br>Create a new document.<br>Project Dashboard<br>Data Connections | Add document<br>Reporting Services<br>Reports, Report Builder<br>Reports, Excel Reports |                               |                   |                                                                    |  |
| Libraries                                                                                                    |                                                                                         |                               |                   |                                                                    |  |
| Customized Reports                                                                                                    |                                                                                         |                               |                   |                                                                    |  |
| Drop Off Library                                                                                                    |                                                                                         |                               |                   |                                                                    |  |

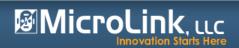

### **Display as Stand-alone Report**

| Author Portal > Customized Reports |           |          |                                                    |
|------------------------------------|-----------|----------|----------------------------------------------------|
| Actions 🕶   🚱   🕅 🔍 1 of 1         |           | F        | ind Next   100% 🗸   📒                              |
| Number of Projects by I            | nvestment | Type and | d JCA Area                                         |
| Joint Capability Area              | OEP-2 P-3 | Total    | New York (De 16 Han Inc.) (CA                      |
| Acquisition                        | 1         |          | 1 Number of Portfolios by JCA                      |
| Advisory and Compliance            | 3         |          | 3                                                  |
| Communicate                        | 1         |          | 1 Intelligence, Surveillance, and Reconnaissance – |
| Direct                             | 1         |          | 1 Force Preparation-                               |
| Engagement                         | 1         | 1        | Planning -                                         |
| Enterprise Services                | 2         | 2        | Organize -                                         |
|                                    | 2         |          | 4 Force Management                                 |
| Environment                        |           | 1        | Information Management     Advisory and Compliance |
| Force Management                   | 4         |          | 4 Strategy and Assessment –                        |
| Force Preparation                  | 6         |          | 6 Shape -                                          |
| Information Assurance              | 1         |          | Program, Budget, and Finance                       |
| Information Management             | 3         |          | 3 Net Management                                   |
| Information Transport              | 2         |          | 2 Information Transport                            |
| Intelligence, Surveillance, and    | 6         | 7        | 13 Enterprise Services -                           |
| Reconnaissance                     |           |          | Logistics Services -                               |
| Logistics Services                 |           | 1        | 1 Information Assurance –                          |
| Net Management                     | 2         |          | 2 Environment                                      |
| Organize                           | 4         |          | Engagement     Direct                              |
| Planning                           | 5         |          | 5 Communicate -                                    |
| Program, Budget, and Finance       | 2         |          | Acquisition –                                      |
|                                    |           |          |                                                    |
| Shape                              | 2         |          | 2 0 2 4 6 8                                        |
| Strategy and Assessment            | 2         |          | 2                                                  |
| Total                              | 48        | 12       | 60                                                 |

## MicroLink, LLC

## **Reporting Services Report as Web Part**

| Site Actions 👻 🔂 Brows          | Site Actions 👻 😥 Browse Page                                             |              |                               |                  |           |                 |  |  |  |
|---------------------------------|--------------------------------------------------------------------------|--------------|-------------------------------|------------------|-----------|-----------------|--|--|--|
| Author Portal                   | <ul> <li>Project Dashboard</li> </ul>                                    |              |                               |                  | i Like It | Tags &<br>Notes |  |  |  |
| Author Portal Campaig           | nPlan Knowledge Management Portal Scrappers Dashboard Designer IMVB Proj | ject Managem | nent Site                     | Search this site | Q         | 0               |  |  |  |
| Lists                           | Report Viewer - Project by Investment Type and JCA                       |              | Related Information           |                  |           |                 |  |  |  |
| MilesTaskList                   | Actions -   🚱   🕅 4 1 of 1 ▷ ▷ 🕅   4   FindNext   100%                   | 💌   💷        |                               |                  |           |                 |  |  |  |
| ProjectIssues<br>RiskList       | Number of Projects by Investment Type and JCA Area                       |              | Status List                   |                  |           |                 |  |  |  |
| Links                           |                                                                          |              | New - Actions -   🔋 Show Only | y Problems       |           |                 |  |  |  |
| BI Collection<br>Administration | Number of Portfolios by JCA                                              |              | Indicator                     | Goal             | Value     | Status          |  |  |  |
| Phone Call Memo                 |                                                                          |              | Schedule                      | 3                | 3         |                 |  |  |  |
| Dashboards                      | Intelligence, Surveillance, and Reconnaissance -                         |              | Budget                        | 3                | 2         | <b></b>         |  |  |  |
| Project Dashboard               | Planning -<br>Organize -                                                 |              | Resources                     | 3                | 1         | $\diamond$      |  |  |  |
|                                 | Force Management                                                         |              | Issues                        | 3                | 2         | $\triangle$     |  |  |  |
| Data Connections                | Information Management –                                                 |              | Risks                         | 3                | 3         |                 |  |  |  |
| Libraries                       | Advisory and Compliance -                                                |              |                               |                  |           | ·               |  |  |  |
| Customized Reports              | Strategy and Assessment –                                                |              |                               |                  |           |                 |  |  |  |
| Drop Off Library                | Shape -                                                                  |              |                               |                  |           |                 |  |  |  |
|                                 | Program, Budget, and Finance -                                           |              |                               |                  |           |                 |  |  |  |
| PerformancePoint                | Net Management -                                                         |              |                               |                  |           |                 |  |  |  |
| Content                         | Enterprise Services                                                      |              |                               |                  |           |                 |  |  |  |
| CampaignPlan                    | Logistics Services -                                                     |              |                               |                  |           |                 |  |  |  |
| Knowledge                       | Information Assurance -                                                  |              |                               |                  |           |                 |  |  |  |
| Management Portal               | Environment -                                                            |              |                               |                  |           |                 |  |  |  |
| Scrappers                       | Engagement -                                                             |              |                               |                  |           |                 |  |  |  |
| IMVB                            | Direct -                                                                 |              |                               |                  |           |                 |  |  |  |
| Project Management              | Communicate -                                                            |              |                               |                  |           |                 |  |  |  |
| Site                            | Acquisition -                                                            |              |                               |                  |           |                 |  |  |  |
|                                 |                                                                          |              |                               |                  |           |                 |  |  |  |
| Site Content                    | 0 2 4 0 0                                                                |              |                               |                  |           |                 |  |  |  |

MicroLink, uc

- A PowerPivot report can be published as an interactive web app with a single click.
- The report itself takes less than 5 minutes to produce if you just want answers.
- Data preparation is essential, and may take less than 30 minutes to bring together multiple data sources.
- Reports based on your company's LOB data, up to hundreds of millions of rows, but still very fast (because of in-memory OLAP).
- Report will automatically refresh with new data as it becomes available.
- Access your workbook applications directly in the browser without having to download the workbooks with all their data to every workstation.

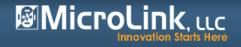

### **PowerPivot Configuration**

| Site Actions 👻 🔂 Brows                                                                                                    | e Page    |                                                                                                    |                                                                                                    |                                                                | System Account 🝷                                                                                                    |                                                                             |
|----------------------------------------------------------------------------------------------------|-----------|----------------------------------------------------------------------------------------------------|----------------------------------------------------------------------------------------------------|----------------------------------------------------------------|----------------------------------------------------------------------------------------------------|-----------------------------------------------------------------------------|
| SharePoint 2010                                                                                                    | Central / | Administration > General Application Settings                                                                                                    | Site Actions + 対                                                                                                    |                                                                |                                                                                                    | System Account +                                                            |
| Central<br>Administration                                                                                                    |           | External Service Connections                                                                                                    | SharePoint 2010                                                                                                    | Central Administration + PowerP                                | ivot Settings                                                                                                    | Unke II Taga &<br>Notes                                                     |
| Application Management<br>System Settings<br>Monitoring                                                                                                    |           | Configure send to connections   Configure document converse<br>InfoPath Forms Services<br>Manage form templates   Configure InfoPath Forms Services<br>Manage data connection files   Configure InfoPath Forms Services                                                                                                    | Central<br>Administration<br>Application Management<br>System Settings                                                                                                    |                                                                | OK.                                                                                                    | Cancel                                                                      |
| Backup and Restore<br>Security<br>Upgrade and Migration<br>General Application<br>Settings<br>Configuration Wizards                                                                         | ##<br>※   | Site Directory<br>Configure the Site Directory   Scan Site Directory Links<br>SharePoint Designer<br>Configure SharePoint Designer settings                                                                                                    | Monitoring<br>Backup and Restore<br>Security<br>Upgrede and Migration<br>General Application<br>Settings<br>Configuration Wizards                                                                                                   | Data Load Timeout.<br>Setting controling the loading of files. | Data Load Timeout<br>The number of seconds before a<br>return an error.<br>1980<br>Valid values: >>1, <<3600 (sect                                                                                                    |                                                                             |
| Site Content  Site Content  Administrative Re  PowerPivot Mana Shared Documen  Style Library Administrator Tae Administrator Tae Calendar Content Deploym Content Deploym Distribution Grou |           | Search<br>Farm Search Administration   Crawler Impact Rules<br>Content Deployment<br>Configure content deployment paths and jobs   Configure co<br>Check deployment of specific content<br>Reporting Services<br>Reporting Services Integration   Add a Report Server to the<br>PowerPivot<br>Management Dashboard Configure service application set | Site Content<br>Administrative Re<br>PowerFivot Mana<br>Shered Documen<br>Style Library<br>Administrator Tet<br>Announcements<br>Calender<br>Content Deploym<br>Content Deploym<br>Dutribution Grou<br>Health Analys<br>Sob Reports | Connection Pools Settings for connection pools.                | Connection Pool Timeout<br>The number of seconds before an<br>removed from the connection pool<br>1800<br>Valid values: >=1, <=3600 (second<br>Maximum User Connection Pool<br>The maximum number of connec-<br>connection pool.<br>1000<br>Valid values: >=0, <=19000, or<br>Maximum Administrative Connec-<br>connection pool.<br>200 | ol.<br>i Size<br>tons in the user<br>-1 means unlimited<br>ection Pool Size |

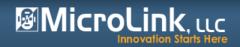

### **PowerPivot Site Collection Feature**

|                                                                                        |                                                                                                    | System Account +  |
|----------------------------------------------------------------------------------------|----------------------------------------------------------------------------------------------------|-------------------|
| Site Actions 👻 할                                                                       |                                                                                                    | System Account    |
| PerformancePoint<br>Content                                                            | Assigns IDs to documents in the Site Collection, which can be used to retrieve items independent of their current location.                                                                                                    | ALUVALE           |
| CampaignPlan<br>Knowledge<br>Management Portal                                         | Document Sets Provides the content types required for creating and using document sets. Create a document set when you want to manage multiple documents as a single work product.                                                  | Deactivate Active |
| Scrappers<br>IMVB                                                                      | In Place Records Management<br>Enable the definition and declaration of records in place.                                                                                                    | Activate          |
| Project Management<br>Site                                                             | Library and Folder Based Retention Allows list administrators to override content type retention schedules and set schedules on libraries and folders.                                                                              | Activate          |
| Site Content                                                                           | Open Documents in Client Applications by Default<br>Configures links to documents so they open in client applications instead of Web applications, by default.                                                                      | Activate          |
| Image: BI Collection Ad ^         Image: Content and Str         Image: Customized Rep | PerformancePoint Services Site Collection Features Features enabling the PerformancePoint Services site including content types and site definitions for this site collection.                                                      | Deactivate Active |
| Dashboards                                                                             | <b>PowerPivot Feature Integration for Site Collections</b><br>Extends the capabilities of site collections using PowerPivot for SharePoint                                                                                          | Deactivate Active |
| Documents<br>Drop Off Library<br>Form Templates                                        | Publishing Approval Workflow           Image: Routes a page for approval. Approvers can approve or reject the page, reassign the approval task, or request changes to the page. This workflow can be edited in SharePoint Designer. | Deactivate Active |
| Images Links                                                                           | Report Server Integration Feature<br>Enables rich reporting using Microsoft SQL Server Reporting Services.                                                                                                    | Deactivate Active |
| <ul> <li>MilesTaskList</li> <li>Pages</li> </ul>                                       | Reporting<br>Creates reports about information in Microsoft SharePoint Foundation.                                                                                                    | Deactivate Active |
| <ul><li>PerformancePoin</li><li>Phone Call Mem</li></ul>                               | Search Server Web Parts This feature uploads all web parts required for Search Center.                                                                                                    | Activate          |
| ProjectDashboar                                                                        | SharePoint 2007 Workflows                                                                                                    | Deactivate Active |
| www.Micro                                                                              | LinkLLC.com                                                                                                    | MicroLink, uc     |

## **PowerPivot on the Dashboard**

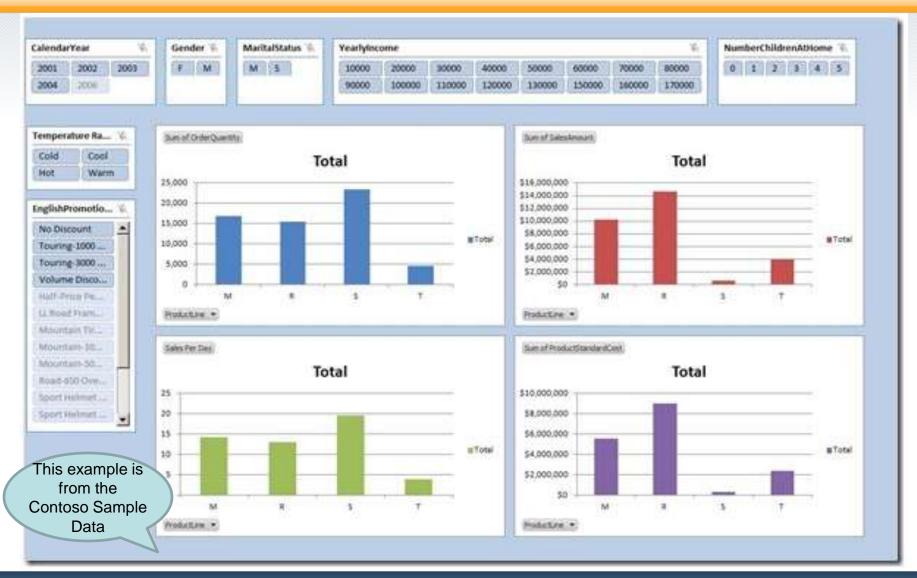

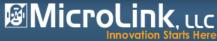

- Great tool for organization-wide performance management initiatives
- Interactive Reports able to drill down on reports created from OLAP (Cube) data sources
- KPIs can have multiple targets, and appear on multiple scorecards
- Supports Strategy Maps (Visio)
- New Decomposition Tree display was ProClarity feature
- Improved Sort, Filter, View capabilities

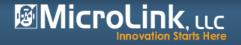

### **PerformacePoint Dashboard Designer**

| (B) H Ø 9 (C)                                     |                             |                                             |                                        |                    |                      |                |  |
|---------------------------------------------------|-----------------------------|---------------------------------------------|----------------------------------------|--------------------|----------------------|----------------|--|
| Home Edit G                                       | reate                       |                                             |                                        |                    |                      |                |  |
| Dashboard Scorecard KPI Filt                      | Source Chart Grid           | Strategy<br>Map Details Services<br>Reports | Other<br>Reports                       |                    |                      |                |  |
| Workspace Browser «                               | SharePoint Workspace        |                                             |                                        |                    |                      |                |  |
| UntitledWorkspace                                 | PerformancePoint Content    |                                             |                                        |                    |                      |                |  |
| I PlanningCube                                    | Name                        | Type Desc                                   | ription                                | Person Responsible | Modified             | Modified By    |  |
| PerformancePoint Content     FY Budget by Sponsor | 🕀 🦢 WWR                     | Folder                                      |                                        |                    |                      |                |  |
| New Report                                        | 🕀 🧰 mgt                     | Folder                                      |                                        |                    |                      |                |  |
| TestExcel - Burndown Char                         | 🖽 🛄 sm                      | Folder                                      |                                        |                    |                      |                |  |
| -                                                 | 😫 Strategy Map Dashboard    | Dashboard Strat                             | egy Map Dashboard                      |                    | 7/7/2011 9:33:44 PM  | System Account |  |
|                                                   | 22 WWR Commanders Dashboard |                                             | lashboard contains both the management |                    | 7/7/2011 4:40:10 PM  | System Account |  |
|                                                   | FY Budget by Sponsor        | Analytic Chart                              |                                        |                    | 7/30/2011 3:52:44 PM | System Account |  |
|                                                   | New Report                  | Excel Services                              |                                        |                    | 7/24/2011 9:18:19 PM | System Account |  |
|                                                   | TestExcel - Burndown Chart  | Excel Services                              |                                        |                    | 7/30/2011 3:27:05 PM | System Account |  |
|                                                   |                             |                                             |                                        |                    |                      |                |  |
| Connected to: http://talmas-m4500:3               | 0000                        |                                             |                                        |                    |                      |                |  |

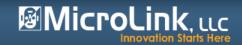

### **PerformacePoint Create Ribbon Menu**

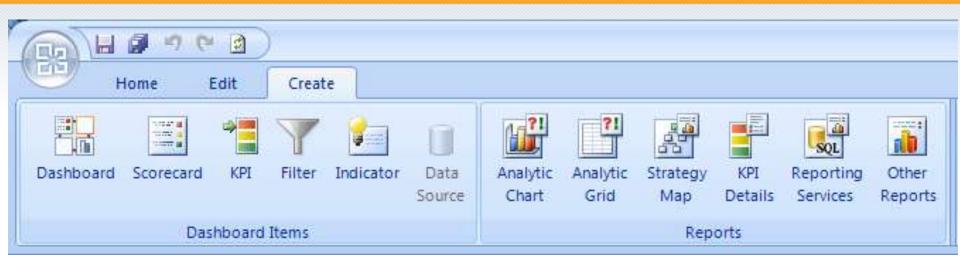

Create all your PP objects from here, starting with Data Source. Then build KPIs and Scorecards, and many types of Reports. Strategy Map Reports are special – Visio drawings that have been imported and connected to a scorecard, coloring The diagrams shapes with the color of the KPI indicator.

Analytic Chart and Grid Reports built using an OLAP (SSAS) data source have special, interactive features like drill-down and decomposition tree.

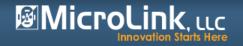

### **PerformancePoint Dashboard Designer**

MicroLink, uc

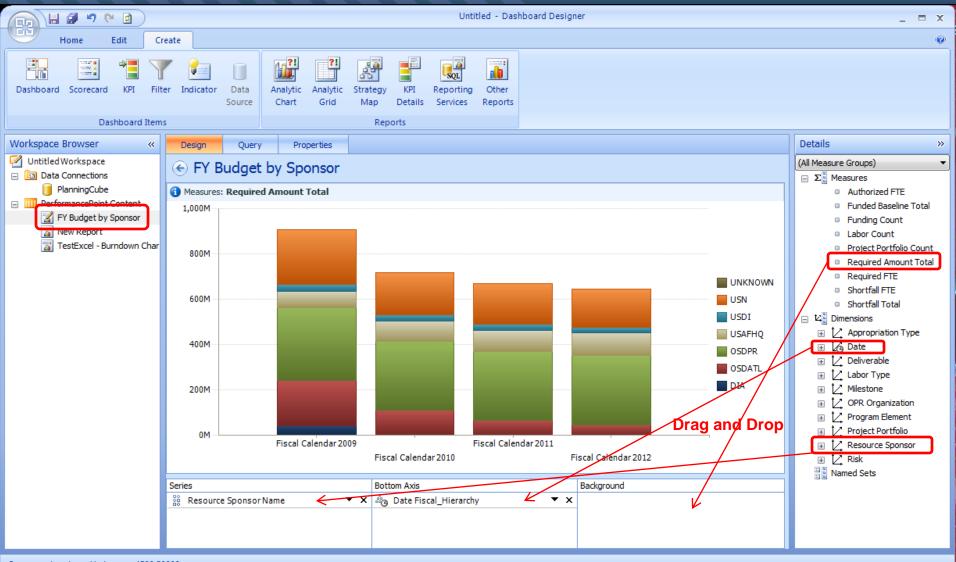

Connected to: http://talmas-m4500:30000

## PerformancePoint KPIs

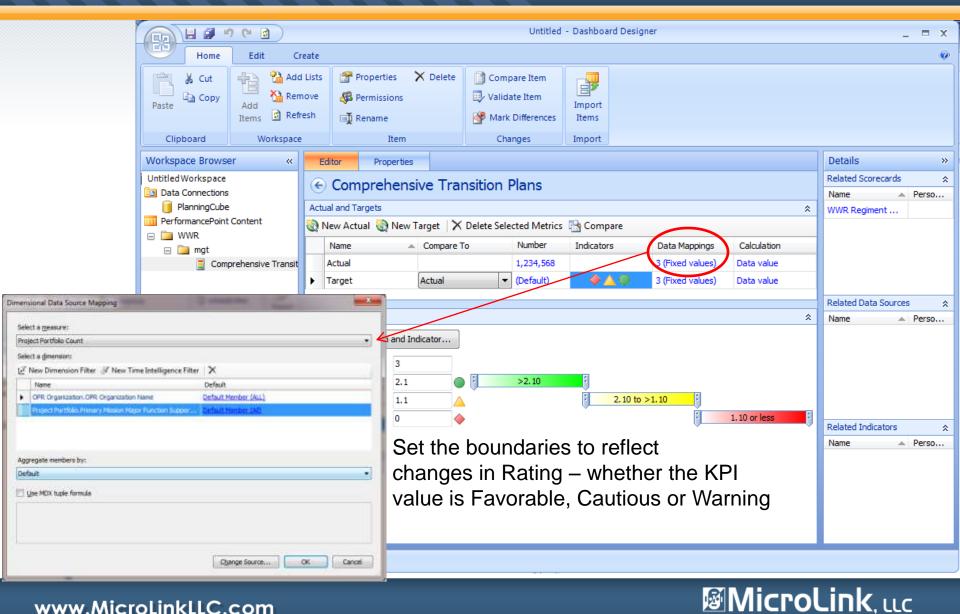

## **PerformancePoint Scorecard**

|                            | ि छ ।                                     |             |                                                  | Untit                        | ed - Dashboard De         | signer |             |                     |                           | _ = 2      |
|----------------------------|-------------------------------------------|-------------|--------------------------------------------------|------------------------------|---------------------------|--------|-------------|---------------------|---------------------------|------------|
| Home                       | Edit Cr                                   | eate        |                                                  |                              |                           |        |             |                     |                           | (          |
| Clipboard                  | Add<br>Add<br>Items @ Refr<br>Workspace   | nove<br>esh | Properties X D<br>Bermissions<br>Arename<br>Item | Delete Compare Item          | Import<br>Items<br>Import |        |             | Drag and Properties | drop KPIs<br>s & Dimensi  | ions       |
| Norkspace Browse           | er «                                      | Edito       | r Properties                                     |                              |                           |        |             |                     | Details                   |            |
| Workspace<br>Connections   |                                           | <u>و</u> ۷  | VWR Regiment                                     | t Management Sco             | orecard                   |        |             |                     |                           | rmancePoir |
| lanningCube                |                                           |             |                                                  |                              |                           |        |             | <u>^</u>            | 🖃 🂽 Metrics               |            |
| rmancePoint Content<br>/WR |                                           |             |                                                  |                              | Line of Operation         | Actual | Target      |                     | Actua     Actua     Targe |            |
| mgt                        |                                           | L           | Leadership                                       |                              | Management                | 2      |             |                     | 🖃 📰 Aggregati             | ons        |
|                            | e Transition Plans<br>of Charitable Gifts | (           | Comprehensive Transitio                          | on Plans                     | Mind                      | 3      |             |                     | Avera                     |            |
| Emerging and               | Alternative Thera                         | (           | Coordination of Charitabl                        | leGifts                      | Mind                      | 2      |             |                     |                           |            |
| Foster Career              | Opportunities                             | N N         | Warrior Athlete Reconditi                        | ioning Program Participation | Body                      | 3      |             |                     | Ex Sum                    | I          |
|                            | nmunication Techn<br>ion to Reservists    | V           | Warrior Games Participat                         | tion                         | Body                      | 3      |             |                     | 다. Dimension              |            |
| Support WI&I               | Employment Opp                            | 9           | Service Provisionto Rese                         | rvists                       | Mind                      | 1      | $\diamond$  | =                   | Descri                    | iption     |
| Warrior Athlet             | te Reconditioning I<br>s Participation    | 9           | Support WI&I Employme                            | nt Opportunities             | Mind                      | 2      |             |                     | 📑 Line                    | of Operati |
| WI&I Advocad               | •                                         | F           | Foster Career Opportunit                         | ties                         | Mind                      | 1      | $\diamond$  |                     | Perso                     |            |
| WWR Regimer                | nt Management Sc                          | L           | Leverage Communicatior                           | n Technology                 | Management                | 1      | $\diamond$  |                     | 🖃 🕂 Set Formu             | ilas       |
| WWR System                 | s and Program Sup                         | E           | Emerging and Alternative                         | e Therapy Advocacy           | Medical                   | 3      |             |                     | Custo 🏭 Custo             | m          |
|                            |                                           | V           | WI&I Advocacy                                    |                              | Medical                   | 2      | $\triangle$ |                     | <                         |            |
|                            |                                           | V           | WWR Business Intelligen                          | ice                          | Management                | 1      | $\diamond$  |                     | Data Source               |            |
|                            |                                           | ١           | WWR Systems and Progr                            | ram Support                  | Management                | 2      |             | -                   | No Source                 |            |

Connected to: http://talmas-m4500:30000

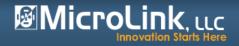

### **PerformancePoint and Visio – Strategy Maps**

🔞 🔍 🤤 🖬 🗋 75% 🔹 📑 🍠 🔳 🥥

Strategy Maps are a report type in PerformancePoint, a special combination of a Visio Diagram that has been linked to a Scorecard. The diagram can contain any shapes desired, and will take on the coloration of the KPI indicator it is linked to on the scorecard.

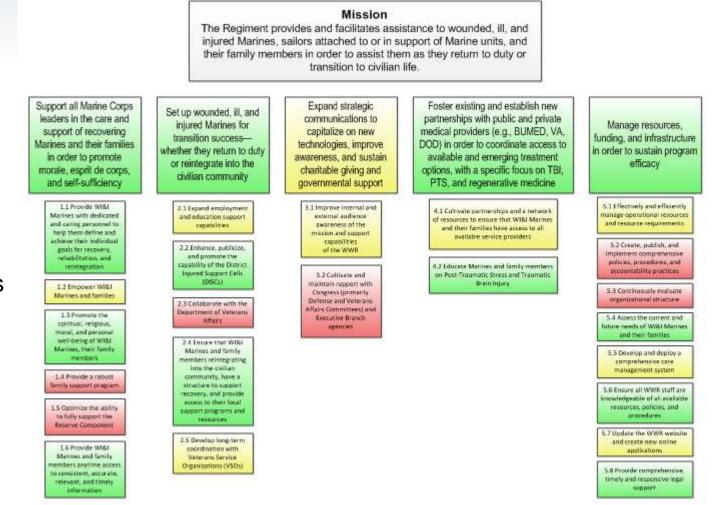

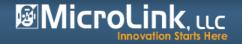

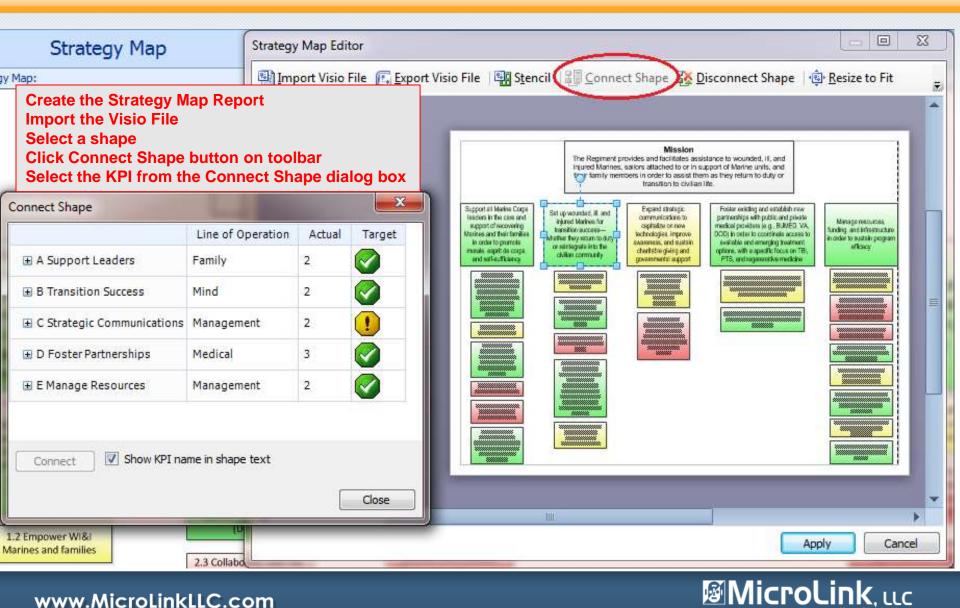

### **Deploying PerformancePoint Dashboards**

|                                         | Untitled - Dashboard Designer                                                                                                    | _ = x                    |
|-----------------------------------------|----------------------------------------------------------------------------------------------------|--------------------------|
| Home Edit Create                        | Select Create Dashboard from Cre                                                                                                    |                          |
| New Workspace WWR.ddwx<br>WWR.ddwx      | Image: ConstructionImage: ConstructionImage: Constru |                          |
| Open Workspace                          | Reports Save, then Deploy your Dashboard                                                                                                    | ł                        |
| Save Item                               |                                                                                                    | Details »                |
| Jave Kelli                              | Dashboard                                                                                                    |                          |
| Save Workspace As                       | Aove Page Up 👵 Move Page Down                                                                                                    |                          |
|                                         | Owner Date Modified                                                                                                    | UWR Regimer              |
| Save All                                | 7/7/2011 4:39:31 PM                                                                                                    | wwR Strateg              |
| Deploy                                  |                                                                                                    |                          |
|                                         | Top Row                                                                                                    | FY Budget by Sponsor     |
| Close Workspace                         | WWR Strategy Map                                                                                                    | 📷 TestExcel - Burndown ( |
| E Designer Options X Exit Designer      | Type: Report: Strategy Map Drop fields to create connections                                                                                                    | Filters                  |
| ▲ AvailableFields                       |                                                                                                    |                          |
| Q2 Display Condition                    |                                                                                                    |                          |
| WWR Regiment Management                 | Bottom Row                                                                                                    |                          |
| Type: Scorecard                         |                                                                                                    |                          |
| Drop fields to create connection        | Add a dashboard item to this zone by dropping it here                                                                                                    |                          |
| ▲ AvailableFields                       |                                                                                                    | Add To Zone              |
|                                         |                                                                                                    | Add                      |
| Connected to: http://talmas-m4500:30000 |                                                                                                    |                          |

MicroLink, LLC

### **Using PerformancePoint Web Parts**

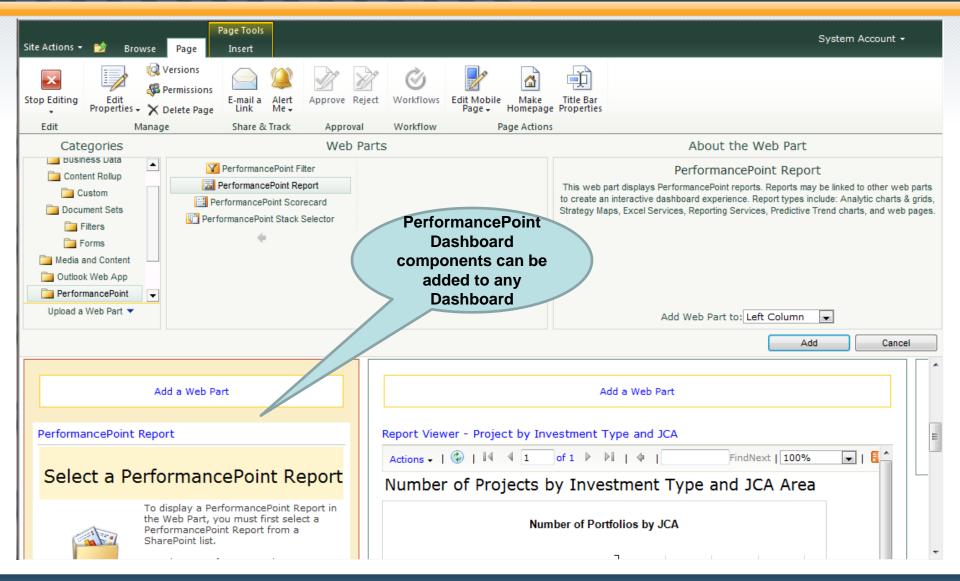

### MicroLink, LLC

### **Interactive PerformancePoint Reports**

| Site Action | s 🕶 🐋 Bro | owse Page                                    |                  |               |                   |                  |                       |                |                             |          |          |                    | System Account 🗸                      |       |
|-------------|-----------|----------------------------------------------|------------------|---------------|-------------------|------------------|-----------------------|----------------|-----------------------------|----------|----------|--------------------|---------------------------------------|-------|
| Edit Page   |           | 🐼 Versions<br>🖗 Permissions<br>🗙 Delete Page | E-mail a<br>Link | Alert<br>Me ↓ | Approve Reject    | <b>Workflows</b> | Edit Mobile<br>Page + | Make<br>Homepa | Title Bar<br>ge Properties  |          |          |                    |                                       |       |
| Edit        |           | nage                                         | Share &          |               | Approval          | Workflow         |                       | ge Actio       |                             |          |          |                    |                                       |       |
| ()          |           |                                              |                  |               | Measures: Require | ed Amount Tot    |                       | -              |                             |          |          | Actions 🗸   🏵      | )     4   4   1    of 1               | ▶     |
| 1,000M      |           |                                              |                  |               |                   |                  |                       |                |                             |          |          |                    | f Projects by Ir                      | nve   |
| 800M        |           |                                              |                  |               |                   |                  |                       |                |                             |          |          |                    | Number of                             | f Po  |
| 600M        |           |                                              |                  |               |                   |                  |                       |                |                             | UNKNO    | www<br>] | Intelligend        |                                       |       |
| 400M        |           |                                              |                  |               |                   |                  |                       |                | Drill Down<br>Drill Down To | •        | Ľ        | Appropriation Type | Force Mana                            | agen  |
|             |           |                                              |                  |               |                   |                  |                       | <b>(</b>       | Drill Up                    |          | 8        | Date               | Advisory and Con                      | nplia |
|             |           |                                              |                  |               |                   |                  |                       |                | Show Only                   |          | Ľ        | Deliverable        | <ul> <li>Strategy and Asse</li> </ul> |       |
| 200M        |           |                                              |                  |               |                   |                  |                       |                | Remove                      |          | Ľ        | Labor Type         | Decrem Dudget and I                   | Sh    |
| 20014       |           |                                              |                  |               |                   |                  |                       |                | Select Measures             |          | 区        | Milestone          | Program, Budget, and I<br>Net Mana    |       |
|             |           |                                              |                  |               |                   |                  |                       |                | Switch to "Fiscal Calenda   | ar 2012" | Ľ        | OPR Organization   | Information Tr                        | -     |
|             |           |                                              |                  |               |                   |                  |                       | : # <b>1</b> 2 | Decomposition Tre           | e        | 14       | Program Element    | • <u> </u>                            |       |
| 0M          |           | Fiscal Calendar                              | 2009             |               | Fis               | cal Calendar 20  | 11                    |                | Show Details                |          | Ľ        | Project Portfolio  | •                                     |       |
|             |           |                                              | F                | iscal Cal     | endar 2010        |                  | Fiscal                | ¢              | Additional Actions          | •        | Ľ.       | Resource Sponsor   | •                                     |       |
|             |           |                                              |                  |               |                   |                  |                       | 10<br>0+       | Sort                        | •        | 14       | Risk               | •                                     |       |
| 🗵 Exce      | Web Acces | s                                            |                  |               |                   |                  |                       | Y              | Filter                      | •        |          |                    |                                       |       |
|             |           |                                              |                  |               |                   |                  |                       |                | Pivot                       |          |          |                    |                                       |       |
| •           |           |                                              |                  | -             |                   |                  | •                     | •              | Hide Information B          | ar       |          |                    |                                       |       |

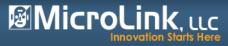

### **Interactive PerformancePoint Reports**

### Decomposition Tree – shows part to whole

| Required Amount 1 | Resource Sponsor 🔻      | Appropriation Type▼ |
|-------------------|-------------------------|---------------------|
|                   | 321M OSDPR              | 239M OM<br>82M RDTE |
|                   | 241M USN<br>198M OSDATL | 0 OP                |
| 907M ALL          | 73M USAFHQ<br>41M DIA   |                     |
|                   | 32M USDI                |                     |

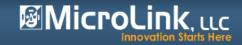

# Putting It All Together to Get The Point Across

Use the best tool for the visualization you want to create:

- Sparklines, gauges, charts in Excel or Report Builder
- Interactive charts with drill-down and decomposition in PerformancePoint
- KPIs/Scorecards in either PerformancePoint (Program) or Excel (One-Off)
- PowerPivot requires Excel Add-in and Analysis Services
   2008R2 Add-in, but delivers on-demand self-service
   business intelligence and analytics

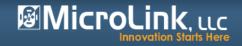

# Putting It All Together to Get The Point Across

### To Wrap It All Up, Here Are Some Best Practices:

- Begin with the end in mind (thanks to Steven Covey). A little planning will help ensure you are happy with the results.
- State the purpose of the dashboard. What questions must it answer?
- Decide on the display components you want on your dashboard.
- Define your data sources.
- Determine the best visualization for each component and which tool to use.
- Build a dashboard page during prototype to get feedback and refine iteratively.
- Keep stakeholders engaged thru-out the process.
- Set up a project dashboard with various display components use it to demonstrate possibilities to the stakeholders.

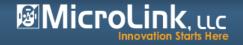

## **Questions?**

### Tricia Wilcox Almas

Director, Information Management VB

- talmas@microlinkllc.com
- MicroLink, LLC Booth # 408 stop by to get your dashboard design template

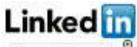

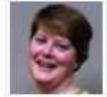

Join Me on LinkedIn

TriciaWilcoxAlmas@yahoo.com

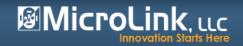